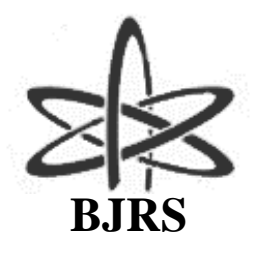

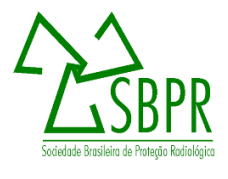

# **Correções em leituras de volumes e densidades determinados em tomografia computadorizada**

W. F. Felix<sup>a,b</sup>; M. E. S. Abrantes<sup>b,c</sup>; M. J. Magalhães<sup>d</sup>; M. A. F. Veloso<sup>b</sup>

*<sup>a</sup>Unidade Funcional Apoio Diagnóstico e Terapêutica por Imagem – UFADTI Hospital das Clínicas – UFMG - Av. Professor Alfredo Balena, 110. CEP 30130-100, Belo Horizonte - MG, Brasil* [warleyferreirafelix@gmail.com](mailto:warleyferreirafelix@gmail.com)

*<sup>b</sup>Universidade Federal de Minas Gerais (UFMG) - Departamento de Engenharia Nuclear - DEN Av. Antônio Carlos, 6627 Campus UFMG - Escola de Engenharia, Bl 3, sala 3011 Pampulha – Belo Horizonte – MG, Brasil - CEP: 31.270-90*

*<sup>c</sup>Faculdade Ciências Médicas de Minas Gerais (FCMMG) Pós Graduação em Higiene Ocupacional Pós Graduação em Radioproteção Alameda Ezequiel Dias, 275. 2o. andar - Centro - Belo Horizonte – MG, Brasil - CEP: 30130-110*

> *<sup>d</sup>Ambienttal Proteção Radiológica Rua Silva Ortiz, 31 – B. Floresta Belo Horizonte – MG CEP: 30.150-130*

#### **RESUMO**

Com o aumento do uso de técnicas de reconstrução 3D, para auxiliar no diagnóstico, os programas dedicados estão sendo largamente utilizados. Para isto eles devem ser calibrados a fim de conhecer os valores reais dos volumes e número de TC dos tecidos humanos. O objetivo é indicar valores de correção para volumes e número de TC, lidos em um sistema de reconstrução 3D utilizando imagens DICOM de Tomografia Computadorizada. Este trabalho utilizou um fantoma de tórax de PMMA associado a imagem DICOM e o programa de um tomógrafo em função do volume. Para gerar a correção do número de TC foi utilizado o fantoma Catphan e comparado seus valores ao do fabricante associado a reta de linearidade. O volume físico do fantoma de PMMA encontrado foi de 10445,2 cm<sup>3</sup> e número de TC de (123,5 ± 33,4) UH. Para os volumes encontrados de acordo com as estruturas de interesse os valores são de 11040,0 cm<sup>3</sup>, 10242,5 cm<sup>3</sup> e 10257,3 cm<sup>3</sup> e os valores de correções são de -6,6%, +1,9% e +1,0% respectivamente para tecidos: pulmonar, ósseo e mole. Para os números de TC encontrados neste programa foram de  $(106,6 \pm 55,5)$  UH,  $(117,9 \pm 90,9)$  UH e  $(109,8 \pm 25,7)$  UH e correções de +15,9%, +4,8% e 12,5% respectivamente para tecidos: pulmonar, ósseo e mole. O procedimento realizado pode ser empregado em outros programas de reconstrução 3D e onde houver ferramentas para leituras de número de CT, observando as correções necessárias.

Palavras-chave: Correção de Volumes, Reconstrução 3D, Escala Hounsfield, PMMA, Catphan.

#### **ABSTRACT**

With the increasing use of 3D reconstruction techniques, to assist in diagnosis, dedicated programs are being widely used. For this they must be calibrated in order to encounter the values of the true volumes and CT number of the human tissues. The aim is to indicate correction values for volumes and CT number, read in a 3D reconstruction system using DICOM images of Computed Tomography. This work utilized a PMMA thorax phantom associated with the DICOM image and the program found by a program of a tomograph. To generate the CT number correction the Catphan phantom was used and compared its values to that of the manufacturer values associated with the line of linearity. The physical volume of the PMMA phantom found was 10445.2 cm<sup>3</sup> and CT number of (123.5  $\pm$  33.4) HU. For the volumes found according to the structures of interest, the values are  $11040.0$  cm<sup>3</sup>,  $10242.5$  cm<sup>3</sup> and  $10257.3$  cm<sup>3</sup> and the correction values are -6.6%, +1.9% and +1.0% respectively for tissues: pulmonary, bony and soft tissues. For the CT numbers found in this program were (106.6  $\pm$  55.5) HU, (117.9  $\pm$  90.9) HU and (109.8  $\pm$  25.7) HU and corrections of +15.9%, +4.8% and 12.5% respectively for tissues: pulmonary, bone and soft tissues. The procedure performed can be used in other 3D reconstruction programs and where there are tools for CT number readings, observing the necessary corrections.

Keywords: Volume Correction, 3D Reconstruction, Hounsfield Scale, PMMA, Catphan.

### **1. INTRODUÇÃO**

Com o aumento das ferramentas computacionais de reconstrução 3D com finalidade de auxiliar no diagnóstico ou até mesmo melhorar o planejamento de terapias, alguns programas foram desenvolvidos fundamentados nas imagens geradas em Tomografia Computadorizada (TC). Desta forma, tornou-se necessário o conhecimento destas ferramentas e o quanto elas representam na exatidão em visualizar, medir e gerar informações mais reais possíveis.

Imagens de TC que geraram reconstrução 3D de medidas craniofaciais, ósseas e tegumentares, irão representar com precisão a real avaliação das mudanças no crescimento e desenvolvimento dos tecidos uma vez que os sistemas computacionais estejam calibrados [1].

Processos experimentais e computacionais são amplamente utilizados com este propósito; neste intuito os programas computacionais tornaram-se importantes para suprir a impossibilidade de medidas e melhoria de planejamentos naquelas situações em que não podem ser utilizadas medidas "in-vivo" de pacientes, nem tampouco processos cirúrgicos de reconhecimento [1,2]. A validação dos diferentes programas para condições específicas de exposição dos pacientes é determinante para a confiabilidade do seu uso bem como o tratamento [3]. Desta forma a verificação de exatidão dos resultados, indicados pelos programas, vem de encontro com a necessidade e habilidade de fornecer seus dados a fim de utilizá-los para aplicações médicas e desenvolvimento de pesquisas nesta área [4]. Ao utilizar os programas de reconstrução, para conhecer os volumes dos tecidos e suas densidades, são necessários verificações de correções destes resultados, garantindo assim uma melhor precisão nas informações. Associado a isto, a escala do número de TC é útil para auxiliar o reconhecimento dos tecidos, aumentando a qualidade do diagnóstico pelo médico radiologista [5, 6].

Ao produzir as imagens de reconstrução para geração das densidades dos tecidos, o avaliador e o programa computacional utilizam o comparativo entre duas regiões próximas estudadas, para com isto gerar seus resultados, mas mesmo sendo satisfatória esta técnica devem ser levados em consideração os erros intrínsecos do próprio programa. Baseado nisto, os protocolos de implantação e manutenção em qualidade de imagens devem ser desenvolvidos [7, 8, 9]. Uma das alternativas de validação dos programas de reconstrução e leitura dos volumes e densidades dos teci-

dos é a realização de comparativos com objetos testes conhecidos, tais como o fantoma de cabeça, abdômen e tórax cujo material é o polimetilmetacrilato (PMMA) que são utilizados para determinar o Índice de Dose para exames de Tomografia Computadorizada (CDTI) [8, 10] ou ainda o Catphan® [11] que contem materiais teflon, PMMA, polietileno de baixa densidade (LDPE) e Ar.

Diante disto, este trabalho associa a calibração dos sistemas de imagens para que ao utilizar estes mecanismos em radiodiagnóstico, o médico radiologista possa aplicar as correções necessárias para determinar as dimensões das estruturas humanas e os valores do número de TC, que são fundamentais para avaliar o tipo de tecido investigado.

Baseado nesses escopos e formulações de investigações, este trabalho tem como objetivo gerar valores de volumes e densidades (neste trabalho representado por número de TC em Unidade de Hounsfield – UH) de um fantoma de PMMA escaneado por um tomógrafo multislice. Pretendese também, realizar a reconstrução desse fantoma em um programa dedicado para conhecer seu volume e valor do número de TC, indicando assim, valores de correção das medidas entre um fantoma de PMMA e um programa dedicado de reconstrução 3D.

### **2. MATERIAIS E MÉTODOS**

Para desenvolvimento desse trabalho foi utilizado um fantoma de tórax, como objeto teste, de PMMA de  $\varnothing$  = 32 cm e comprimento de 13 cm com cinco furos de  $\varnothing$  = 1,3 cm, que incluem 5 tarugos de mesmo material (Figuras 1 e 2) para serem adquiridos os cortes axiais volumétricos e produzir imagens DICOM de seu volume, em um tomógrafo Aquilion de 64 canais da Toshiba®. O protocolo fixo utilizado foi de 120 kVp, rotação do tubo de 0,5 segundo, relação velocidade de deslocamento da mesa x rotação do tubo (spiral pitch) de 0,828 e corrente de 500 mA.

Após a aquisição dos cortes axiais volumétricos do fantoma de PMMA, foi criada uma região de interesse (ROI), com área de 500 mm² para determinar e calibrar o número de TC (Figura 2) gerado pelo programa computacional de gerenciamento do tomógrafo.

*Figura 1 – Fantoma de PMMA. Fonte: Própria.*

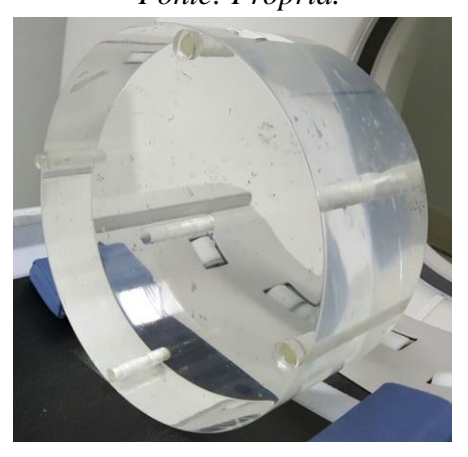

*Figura 2 – Posição do ROI com valor de número de TC. Fonte: Própria.*

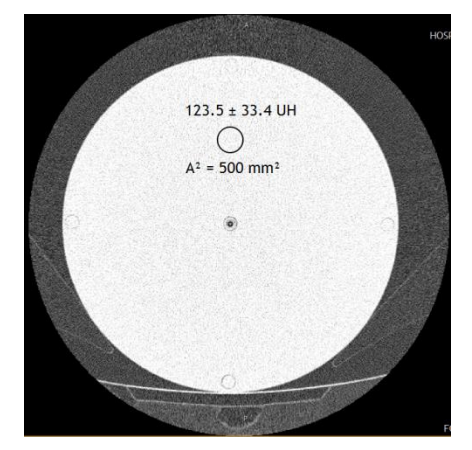

Estes cortes foram utilizados para construir pelo programa HOROS v2.02 [12], os volumes do fantoma e determinar, de forma comparativa, a correção do número de TC nesse programa, associado a cada estrutura de interesse (janelas): pulmonar, óssea e tecido mole.

Horos é um programa computacional de código aberto, sendo suas principais finalidades a visualização de imagens médicas, renderização em 3D, reconstruções multiplanares e curvas. Algumas de suas restrições principais é a falta de licenciamento pela Food and Drug Administration (FDA) para utilização desse programa em diagnósticos médicos, contudo ele é largamente utilizado no meio médico como auxilio em diagnóstico. O programa é licenciado pela GNU Lesser General Public License, que é aprovada pela Free Software Fundation [13]. Outra limitação de uso é o processo de determinação do tamanho do ROI, sendo executado manualmente, sem precisão, o que impossibilita utilizar um ROI de tamanho especificado pelo operador. Com isso, as leituras da grandeza UH dentro do ROI podem sofrer alterações em função da área feita.

Os fabricantes dos programas do tomógrafo e o HOROS não fornecem as incertezas de medições de seus programas, porém nesse trabalho foram realizados os estudos do erro estatístico de medição do número de TC, considerado no trabalho como sendo o desvio padrão da média, devido a interação dos programas. Dessa forma, foi medido o número de TC para um corte de imagem e para cinco propagações de cortes de imagens sequenciais, considerando as medições nos quatro materiais do fantoma Catphan® . No caso do erro estatístico, de um corte e cinco cortes sequenciais, foram executados manualmente três ROI´s com áreas de 90,0 mm², 81,0 mm² e 72,0 mm² para leitura do número de TC.

Após o estudo nas estruturas de interesse (janelas) foi verificada a calibração do tomógrafo utilizando o mesmo protocolo de incidência do fantoma PMMA, no fantoma Catphan® 500 que possui os materiais Ar, teflon, PMMA e LDPE (Figuras 3 e 4).

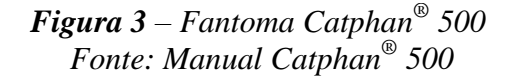

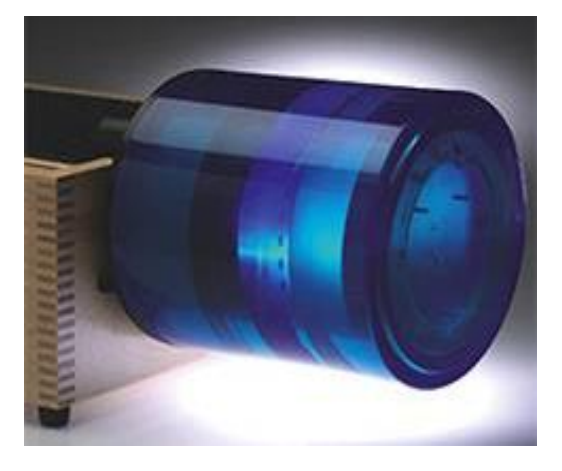

*Figura 4 – ROI nos quatro materiais. Fonte: Própria.*

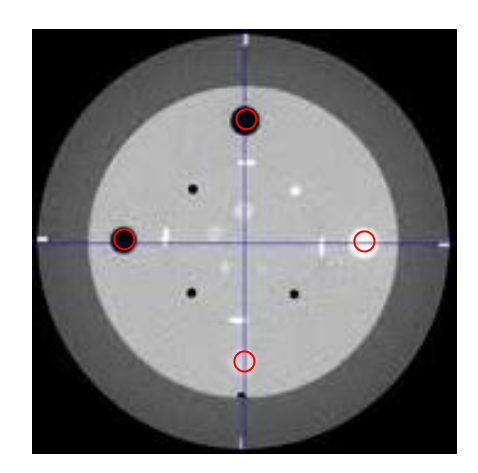

Ao adquirir os cortes axiais volumétricos no fantoma Catphan® , utilizou-se a ferramenta de criação de um ROI, com área de 90,0 mm² em cada material, como indicado na Figura 4. Este ROI foi executado com área menor do que a área de cada material específico para evitar qualquer interferência de leitura do material adjacente. Com estas informações foram geradas a reta de linearidade e sua equação, a qual foi utilizada para encontrar o coeficiente de atenuação do acrílico ( $\mu_{\text{PMMA}}$ ), comparando assim, com os valores de atenuação informados pelo fabricante [13, 14].

Para determinar o volume físico do fantoma de PMMA e opções de investigação de valores de correção de calibração, foram geradas imagens do Fantoma sem tarugos e com tarugos de acordo com a Equação 1 a seguir:

$$
V_{\text{fantoma}} = (\pi r^2 \times h)_{\text{total}} - 5(\pi r^2 \times h)_{\text{furos}}
$$
 Eq. 1

Onde  $V_{\text{fantoma}}$  é o volume total do fantoma sem os volumes dos cinco furos e "h" é o comprimento do fantoma.

#### **3. RESULTADOS E DISCUSSÕES**

# **3.1.VOLUMES FÍSICOS EM COMPARAÇÃO AO VOLUME GERADO PELO PROGRAMA HOROS**

O volume físico do fantoma de PMMA é de 10445,2 cm<sup>3</sup> (com tarugos), 10359,0 cm<sup>3</sup> (sem tarugos) e os volumes gerados pelo programa HOROS são: 11040,0 cm<sup>3</sup> (sem tarugos), 10242.5 cm<sup>3</sup> (com tarugos), 10257,3 cm<sup>3</sup> (sem tarugos) respectivamente para as janelas dos tecidos: pulmonar, ósseo e mole. Com isto os valores de correções aplicados ao programa HOROS são de -6,6%, +1,9% e +1,0% respectivamente para os tecidos: pulmonar (sem tarugos), ósseo (com tarugos) e mole (sem tarugos).

# **3.2.LINEARIDADE DOS NÚMEROS DE TC GERADOS PELO PROGRAMA DO TOMÓGRAFO LIDOS NO FAMTOMA CATPHAN®**

Os resultados de número de TC, determinados pelo programa computacional do tomógrafo, foram encontrados para o fantoma Catphan® como (-976,8 ± 45,4) UH, (881,6 ± 30,1) UH, (108,4  $\pm$  7,2) UH e (-101,5  $\pm$  16,0) UH respectivamente para Ar, Teflon, Acrílico e LDPE. Com estes valores e os coeficientes de atenuações fornecidos pelo fabricante, foi gerada a reta de linearidade das medidas e sua regressão linear representada por  $y = BX + A$  de acordo com o Gráfico 1.

Após isto, foi realizada a leitura do número de TC encontrado no fantoma de PMMA, pelo programa computacional do tomógrafo, como sendo de  $(123.5 \pm 33.4)$  UH (Figura 2) e utilizado para inserir na fórmula gerada pela equação de linearidade no valor de "y" (Gráfico 1). Ao inserir este valor foi encontrado o  $\mu_{\text{PMMA}} = 0.211 \text{ cm}^{-1}$  coincidente com o valor do fabricante [13, 14]. Para que todos os cálculos de valores de correções fossem realizados adotou-se como base, o número de TC de (123,5 ± 33,4) UH.

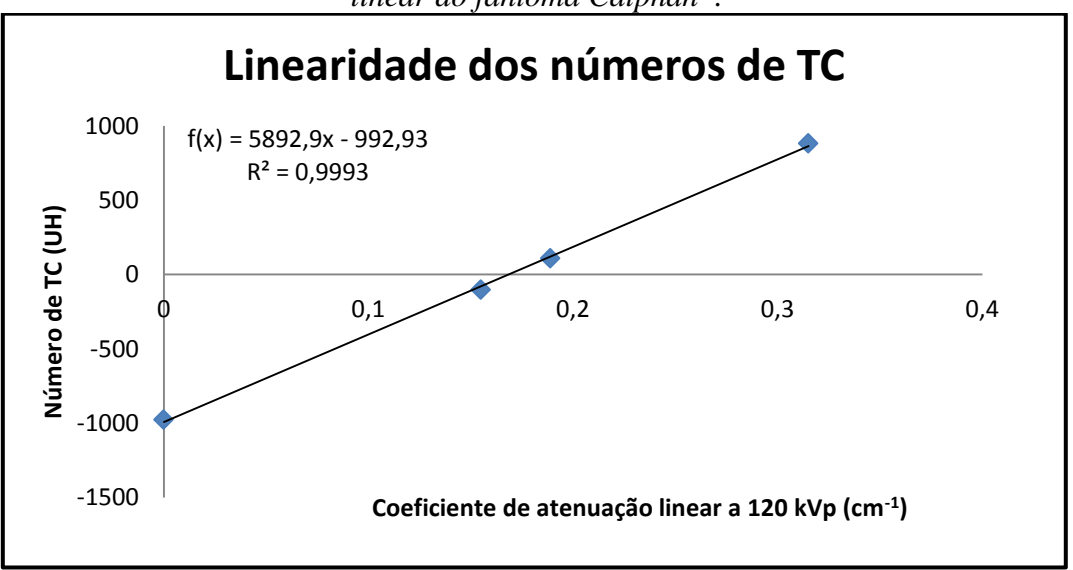

*Gráfico 1 – Linearidade dos números de TC e equação de regressão linear do fantoma Catphan® .*

### **3.3.CORREÇÕES DO NÚMERO DE TC ENCONTRADO PELO HOROS**

Para os números de TC encontrados no programa HOROS, determinado pela área  $A^2 = 500$  mm<sup>2</sup> no Fantoma de PMMA, associado a cada estrutura de interesse, os valores encontrados foram de (106,6 ± 55,5) UH, (117,9 ± 90,9) UH e (109,77 ± 25,7) UH sendo assim, as indicações de correções, levando em consideração o valor base (123,5 ± 33,4) UH, são de +15,9%, +4,8% e +12,5% respectivamente para tecidos: pulmonar, ósseo e mole. Para encontrar os valores de correções tomaram-se como base os valores médios e desvios padrões das medidas encontradas pelo programa computacional HOROS. Foram consideradas as incertezas entre o

programa computacional do tomógrafo e o programa HOROS como sendo os desvios padrões dos números de TC determinado pela interação dos dois programas.

#### **3.4.ERRO ESTATÍSTICO NA LEITURA DO NÚMERO DE TC**

De acordo com a metodologia utilizada para realização dos erros estatísticos para os números de TC no mesmo corte e nos cinco cortes sequencias os resultados encontrados foram de  $\leq 2.0\%$  e  $\leq$  0,4%, respectivamente.

#### **4. CONCLUSÕES**

Na determinação de volumes dos tecidos pulmonar, ósseo e mole, reconstruídos no programa HOROS, percebe-se que existem divergências em relação ao valor real do fantoma de PMMA. Para que o método seja empregado junto com o programa HOROS é necessário levar em consideração os valores de correções. Esse critério deve ser levado em consideração pelo médico radiologista para determinação, por exemplo, de um volume de um órgão humano.

Ao basear os valores indicados de número de TC [5], como padrões, para tecidos pulmonar, ósseo e mole como sendo (-700  $\pm$  200) UH, (130  $\pm$  100) UH para osso esponjoso, >250 UH para osso compacto e (45 ± 5) UH respectivamente, os valores de correções devem ser aplicados como método de calibração do tomógrafo quando for associado, principalmente, ao programa HO-ROS, pois os números de TC, apresentados nesse trabalho, podem sofrer consideráveis transformações de referências e diagnósticos chegando até 15,9% na janela de pulmão. Outro método de calibração do tomógrafo com uso de um programa computacional para leitura de número de TC pode ser a aplicação e verificação da reta de linearidade dos números de TC apresentados nesse trabalho.

O método de calibração do sistema para medições do número de TC apresenta parâmetros importantes para auxiliar no diagnóstico de patologias e investigações dos tipos de tecido humano encontrados em uma TC. De acordo com esta pesquisa devem ser inseridos os valores de correções quando utilizados os números de TC associados à reconstrução volumétrica no programa computacional HOROS e no programa de gerenciamento do tomógrafo Toshiba®.

Este método de comparação e calibração pelo sistema de reconstrução 3D, dimensionamento de volumes de tecidos e número de TC, podem ser adotados em outras máquinas de TC com programas dedicados, tanto para auxiliar em diagnósticos como para produzir melhor sistema de precisão das medidas.

#### **5. AGRADECIMENTOS**

À Ambienttal Proteção Radiológica por fornecer os fantomas para realização das medidas e ao Hospital das Clínicas da Universidade Federal de Minas Gerais pela execução dos testes.

# **REFERÊNCIAS**

**1.** CAVALCANTI, M. G. P.; HALLER, J. W.; VANNIER, M. W. Three-dimensional computed tomography landmark measurement in craniofacial surgical planning: experimental validation in vitro. J. Oral Maxillofac. Surg., Philadelphia, v. 57, no. 6, p. 690-694, June 1999.

**2.** CARVALHO, Antônio Carlos Pires. História da Tomografia Computadorizada. 2007. Rev. Imagem, Rio de Janeiro, 6p, 2007.

**3.** IAEA. International Atomic Agency, Radiological Protection for Medical Exposure to ionizing Radiation, Safety Standards. Series n. RS-G-1.5, 2002.

**4.** KUSZYK, B.S.; HEATH, DG; JOHNSON, P.T.; FISHMAN, E.K. CT angiography with volume rendering: in vitro optimization and evaluation of accuracy in quantifying stenoses. AJR 168(3):79, 1997.

**5.** BIR. British Institute of Radiology. Assurance of quality in the Diagnostic X-ray Department. 2<sup>nd</sup> Ed. London, UK. 2001.

**6.** HOFER, Matthias. Tomografia computadorizada: manual prático de ensino. Ed. Revinter, ISBN: 8573098554 e 9788573098556. 182 p. 2005.

**7.** IAEA. International Atomic Energy Agency. Applying radiation safety standards in diagnostic radiology and interventional procedures using X rays. SRS 39. Vienna: IAEA. 2006.

**8.** IAEA. International Atomic Energy Agency. Optimization of the radiological protection of patients undergoing radiography, fluoroscopy and computed tomography - IAEA-TECDOC-1423. VIEN-NA: IAEA. 2004.

**9.** PROKOP, Mathias; GALANSKI, Michael. Spiral and multislice computed tomography of the body, 1 edition (January 1, 2003). ISBN-10: 3131164816, ISBN-13: 978-3131164810. 1104 p. Stuttgart: Thieme, 2003.

**10.** ABRANTES, M. E. S., OLIVEIRA, A. H., MAGALHÃES, M. J. Utilização da reconstrução 3D para correção de volumes e calibração de número de TC em tecidos humanos. Brazilian Journal of Radiation Sciences (BJRS) 03-1A (2015) 01-15, 2015.

**11.** CATPHAN. The phantom laboratory. Manual: Catphan 500 and 600. Greenwich, NY. 37p. 2009.

**12.** Horos Project (2015). DICOM image viewing and measuring. [Horos v.2.02]. [http://www.horosproject.org/.](http://www.horosproject.org/) Último acesso: 26/01/2017.

**13.** CURRY, T.S., DOWDEY, J.E., and MURRY, R.C. Christensen's Physics of Diagnostic Radiology, 4th ed. Lea & Febiger, PA, Malvern, 1990.

**14.** AAPM. Quality assurance for computed-tomography simulators and the computed tomographysimulation process: Report of the AAPM Radiation Therapy Committee Task Group, No 66. Medical Physics, Vol. 30, No. 10, October 2003.